# **persistent Documentation**

*Release 4.2.2*

**ZODB Developers <zope-dev@zope.org>**

**Oct 22, 2018**

# **Contents**

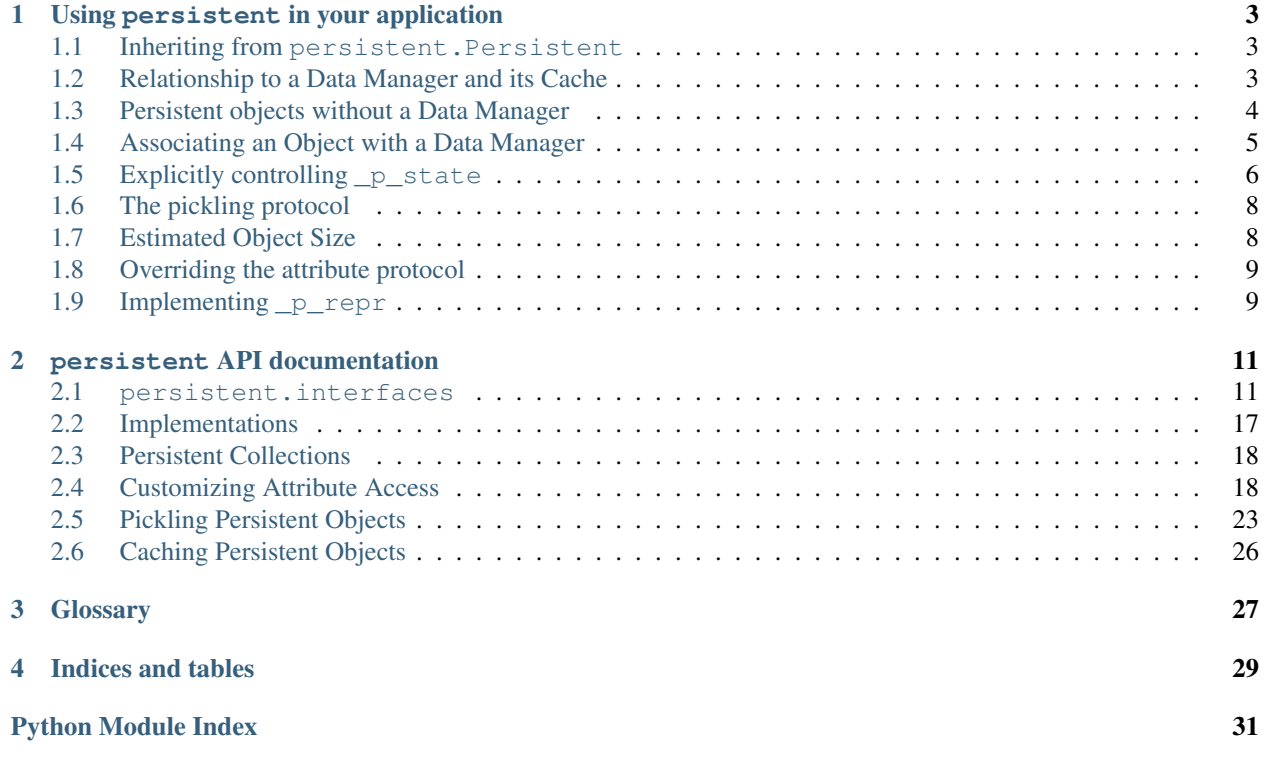

This package contains a generic persistence implementation for Python. It forms the core protocol for making objects interact "transparently" with a database such as the ZODB.

Contents:

# CHAPTER 1

## Using persistent in your application

## <span id="page-6-1"></span><span id="page-6-0"></span>**1.1 Inheriting from persistent.Persistent**

The basic mechanism for making your application's objects persistent is mix-in interitance. Instances whose classes derive from  $persistent$ . Persistent are automatically capable of being created as *[ghost](#page-30-1)* instances, being associated with a database connection (called the *[jar](#page-30-2)*), and notifying the connection when they have been changed.

# <span id="page-6-2"></span>**1.2 Relationship to a Data Manager and its Cache**

Except immediately after their creation, persistent objects are normally associated with a *[data manager](#page-30-3)* (also referred to as a *[jar](#page-30-2)*). An object's data manager is stored in its \_p\_jar attribute. The data manager is responsible for loading and saving the state of the persistent object to some sort of backing store, including managing any interactions with transaction machinery.

Each data manager maintains an *[object cache](#page-30-4)*, which keeps track of the currently loaded objects, as well as any objects they reference which have not yet been loaded: such an object is called a *[ghost](#page-30-1)*. The cache is stored on the data manager in its \_cache attribute.

A persistent object remains in the ghost state until the application attempts to access or mutate one of its attributes: at that point, the object requests that its data manager load its state. The persistent object also notifies the cache that it has been loaded, as well as on each subsequent attribute access. The cache keeps a "most-recently-used" list of its objects, and removes objects in least-recently-used order when it is asked to reduce its working set.

The examples below use a stub data manager class, and its stub cache class:

```
>>> class Cache(object):
... def __init__(self):
... self._mru = []
... def mru(self, oid):
... self._mru.append(oid)
>>> from zope.interface import implements
>>> from persistent.interfaces import IPersistentDataManager
```
(continues on next page)

(continued from previous page)

```
>>> class DM(object):
      ... implements(IPersistentDataManager)
... def __init__(self):
... self._cache = Cache()
... self.registered = 0
... def register(self, ob):
... self.registered += 1
... def setstate(self, ob):
... ob.__setstate__({'x': 42})
```
Note: Notic that the DM class always sets the x attribute to the value 42 when activating an object.

### <span id="page-7-0"></span>**1.3 Persistent objects without a Data Manager**

Before aersistent instance has been associtated with a a data manager (i.e., its  $\mathbb{p}_j$  ar is still None).

The examples below use a class, P, defined as:

```
>>> from persistent import Persistent
>>> from persistent.interfaces import GHOST, UPTODATE, CHANGED
>>> class P(Persistent):
... def __init__(self):
... self.x = 0
... def inc(self):
... self.x += 1
```
Instances of the derived P class which are not (yet) assigned to a *[data manager](#page-30-3)* behave as other Python instances, except that they have some extra attributes:

 $\Rightarrow$   $\Rightarrow$   $p = P()$ **>>>** p.x  $\bigcirc$ 

The \_p\_changed attribute is a three-state flag: it can be one of None (the object is not loaded), False (the object has not been changed since it was loaded) or True (the object has been changed). Until the object is assigned a *[jar](#page-30-2)*, this attribute will always be False.

```
>>> p._p_changed
False
```
The \_p\_state attribute is an integaer, representing which of the "persistent lifecycle" states the object is in. Until the object is assigned a *[jar](#page-30-2)*, this attribute will always be 0 (the UPTODATE constant):

```
>>> p._p_state == UPTODATE
True
```
The \_p\_jar attribute is the object's *[data manager](#page-30-3)*. Since it has not yet been assigned, its value is None:

```
>>> print p._p_jar
None
```
The \_p\_oid attribute is the object id, a unique value normally assigned by the object's *[data manager](#page-30-3)*. Since the object has not yet been associated with its *[jar](#page-30-2)*, its value is None:

```
>>> print p._p_oid
None
```
Without a data manager, modifying a persistent object has no effect on its  $\mathcal{L}_{\text{p\_state}}$  or  $\mathcal{L}_{\text{p\_change}}$ .

```
>>> p.inc()
>>> p.inc()
>>> p.x
2
>>> p._p_changed
False
>>> p._p_state
0
```
Try all sorts of different ways to change the object's state:

```
>>> p._p_deactivate()
>>> p._p_state
0
>>> p._p_changed
False
>>> p._p_changed = True
>>> p._p_changed
False
>>> p._p_state
0
>>> del p._p_changed
>>> p._p_changed
False
>>> p._p_state
0
>>> p.x
2
```
### <span id="page-8-0"></span>**1.4 Associating an Object with a Data Manager**

Once associated with a data manager, a persistent object's behavior changes:

```
\Rightarrow \Rightarrow p = P()\Rightarrow \Rightarrow dm = DM()
>>> p._p_oid = "00000012"
>>> p._p_jar = dm
>>> p._p_changed
False
>>> p._p_state
0
>>> p.__dict__
{'x': 0}
>>> dm.registered
0
```
Modifying the object marks it as changed and registers it with the data manager. Subsequent modifications don't have additional side-effects.

```
>>> p.inc()
>>> p.x
1
>>> p.__dict__
\{ 'x': 1 \}>>> p._p_changed
True
>>> p._p_state
1
>>> dm.registered
1
>>> p.inc()
>>> p._p_changed
True
>>> p._p_state
1
>>> dm.registered
1
```
Object which register themselves with the data manager are candidates for storage to the backing store at a later point in time.

Note that mutating a non-persistent attribute of a persistent object such as a [dict](https://docs.python.org/3/library/stdtypes.html#dict) or [list](https://docs.python.org/3/library/stdtypes.html#list) will *not* cause the containing object to be changed. Instead you can either explicitly control the state as described below, or use a [PersistentList](#page-21-2) or [PersistentMapping](#page-21-3).

### <span id="page-9-0"></span>**1.5 Explicitly controlling \_p\_state**

Persistent objects expose three methods for moving an object into and out of the "ghost" state:: persistent. Persistent.\_p\_activate(), persistent.Persistent.\_p\_activate\_p\_deactivate(), and persistent.Persistent.\_p\_invalidate():

```
>>> p = P()
>>> p._p_oid = '00000012'
\Rightarrow \frac{p_{0} - p_{0}}{p_{0}} = DM(1)
```
After being assigned a jar, the object is initially in the UPTODATE state:

**>>>** p.\_p\_state 0

From that state,  $p$  deactivate rests the object to the GHOST state:

```
>>> p._p_deactivate()
>>> p._p_state
-1
```
From the GHOST state, *\_p\_activate reloads the object's data and moves it to the UPTODATE state*:

```
>>> p._p_activate()
>>> p._p_state
0
>>> p.x
42
```
Changing the object puts it in the CHANGED state:

```
>>> p.inc()
>>> p.x
43
>>> p._p_state
1
```
Attempting to deactivate in the CHANGED state is a no-op:

```
>>> p._p_deactivate()
>>> p.__dict__
{'x': 43}
>>> p._p_changed
True
>>> p._p_state
1
```
\_p\_invalidate forces objects into the GHOST state; it works even on objects in the CHANGED state, which is the key difference between deactivation and invalidation:

```
>>> p._p_invalidate()
>>> p.__dict__
{}
>>> p._p_state
-1
```
You can manually reset the \_p\_changed field to False: in this case, the object changes to the UPTODATE state but retains its modifications:

```
>>> p.inc()
>>> p.x
43
>>> p._p_changed = False
>>> p._p_state
0
>>> p._p_changed
False
>>> p.x
43
```
For an object in the "ghost" state, assigning True (or any value which is coercible to True) to its  $p$  changed attributes activates the object, which is exactly the same as calling \_p\_activate:

```
>>> p._p_invalidate()
>>> p._p_state
-1
>>> p._p_changed = True
>>> p._p_changed
True
>>> p._p_state
1
>>> p.x
42
```
### <span id="page-11-0"></span>**1.6 The pickling protocol**

Because persistent objects need to control how they are pickled and unpickled, the persistent. Persistent base class overrides the implementations of \_\_getstate\_\_() and \_\_setstate\_\_():

```
\Rightarrow \Rightarrow p = P()>>> dm = DM()
>>> p._p_oid = "00000012"
>>> p._p_jar = dm
>>> p.__getstate__()
{'x': 0}
>>> p._p_state
\bigcap
```
Calling \_\_setstate\_\_ always leaves the object in the uptodate state.

```
>>> p.__setstate__({'x': 5})
>>> p._p_state
\Omega
```
A *[volatile attribute](#page-30-5)* is an attribute those whose name begins with a special prefix (\_v\_\_). Unlike normal attributes, volatile attributes do not get stored in the object's *[pickled data](#page-30-6)*.

```
>>> p._v_foo = 2
>>> p.__getstate__()
{'x': 5}
```
Assigning to volatile attributes doesn't cause the object to be marked as changed:

```
>>> p._p_state
0
```
The \_p\_serial attribute is not affected by calling setstate.

```
\Rightarrow p. p serial = "00000012">>> p.__setstate__(p.__getstate__())
>>> p._p_serial
'00000012'
```
# <span id="page-11-1"></span>**1.7 Estimated Object Size**

We can store a size estimation in  $p_{\text{estimated}\_size}$ . Its default is 0. The size estimation can be used by a cache associated with the data manager to help in the implementation of its replacement strategy or its size bounds.

```
>>> p._p_estimated_size
\bigcap>>> p._p_estimated_size = 1000
>>> p._p_estimated_size
1024
```
Huh? Why is the estimated size coming out different than what we put in? The reason is that the size isn't stored exactly. For backward compatibility reasons, the size needs to fit in 24 bits, so, internally, it is adjusted somewhat.

Of course, the estimated size must not be negative.

```
\gg p. p estimated size = -1Traceback (most recent call last):
....
ValueError: _p_estimated_size must not be negative
```
### <span id="page-12-0"></span>**1.8 Overriding the attribute protocol**

Subclasses which override the attribute-management methods provided by  $persistent.Persistent$ , but must obey some constraints:

- **getattribute** () When overriding getattribute, the derived class implementation **must** first call persistent.IPersistent.\_p\_getattr(), passing the name being accessed. This method ensures that the object is activated, if needed, and handles the "special" attributes which do not require activation (e.g., \_p\_oid, \_\_class\_\_, \_\_dict\_\_, etc.) If \_p\_getattr returns True, the derived class implementation must delegate to the base class implementation for the attribute.
- **setattr** () When overriding setattr, the derived class implementation **must** first call persistent.IPersistent.\_p\_setattr(), passing the name being accessed and the value. This method ensures that the object is activated, if needed, and handles the "special" attributes which do not require activation  $(p_*^*)$ . If  $_p_*^*$  setattr returns True, the derived implementation must assume that the attribute value has been set by the base class.
- **\_\_detattr\_\_()** When overriding \_\_detattr\_\_, the derived class implementation must first call persistent.IPersistent.\_p\_detattr(), passing the name being accessed. This method ensures that the object is activated, if needed, and handles the "special" attributes which do not require activation  $(\mathbb{p}_+^*)$ . If  $p$  delattr returns True, the derived implementation must assume that the attribute has been deleted base class.
- **\_\_getattr\_\_()** For the \_\_getattr\_\_ method, the behavior is like that for regular Python classes and for earlier versions of ZODB 3.

### <span id="page-12-1"></span>**1.9** Implementing **p** repr

Subclasses can implement  $p$  repr to provide a custom representation. If this method raises an exception, the default representation will be used. The benefit of implementing \_p\_repr instead of overriding \_\_repr\_\_ is that it provides safer handling for objects that can't be activated because their persistent data is missing or their jar is closed.

```
>>> class P(Persistent):
... def _p_repr(self):
... return "Custom repr"
\Rightarrow \Rightarrow p = P()>>> print(repr(p))
Custom repr
```
# CHAPTER 2

## persistent API documentation

### <span id="page-14-3"></span><span id="page-14-1"></span><span id="page-14-0"></span>**2.1 persistent.interfaces**

#### <span id="page-14-2"></span>Persistence Interfaces

**interface** persistent.interfaces.**IPersistent** Python persistent interface

A persistent object can be in one of several states:

• Unsaved

The object has been created but not saved in a data manager.

In this state, the  $p_{\text{r}}$  changed attribute is non-None and false and the  $p_{\text{r}}$  jar attribute is None.

• Saved

The object has been saved and has not been changed since it was saved.

In this state, the <sub>p\_</sub>changed attribute is non-None and false and the <sub>p\_p</sub> jar attribute is set to a data manager.

• Sticky

This state is identical to the saved state except that the object cannot transition to the ghost state. This is a special state used by C methods of persistent objects to make sure that state is not unloaded in the middle of computation.

In this state, the <sub>p\_changed</sub> attribute is non-None and false and the <sub>p\_p</sub> jar attribute is set to a data manager.

There is no Python API for detecting whether an object is in the sticky state.

• Changed

The object has been changed.

In this state, the  $p_{\text{r}}$  changed attribute is true and the  $p_{\text{r}}$  and attribute is set to a data manager.

• Ghost

the object is in memory but its state has not been loaded from the database (or its state has been unloaded). In this state, the object doesn't contain any application data.

In this state, the <sub>p\_changed</sub> attribute is None, and the <sub>p\_jar</sub> attribute is set to the data manager from which the object was obtained.

In all the above,  $\text{p\_oid}$  (the persistent object id) is set when  $\text{p\_jar}$  first gets set.

The following state transitions are possible:

• Unsaved -> Saved

This transition occurs when an object is saved in the database. This usually happens when an unsaved object is added to (e.g. as an attribute or item of) a saved (or changed) object and the transaction is committed.

• Saved -> Changed Sticky -> Changed Ghost -> Changed

This transition occurs when someone sets an attribute or sets  $p$ -changed to a true value on a saved, sticky or ghost object. When the transition occurs, the persistent object is required to call the register() method on its data manager, passing itself as the only argument.

Prior to ZODB 3.6, setting \_p\_changed to a true value on a ghost object was ignored (the object remained a ghost, and getting its \_p\_changed attribute continued to return None).

• Saved -> Sticky

This transition occurs when C code marks the object as sticky to prevent its deactivation.

• Saved -> Ghost

This transition occurs when a saved object is deactivated or invalidated. See discussion below.

• Sticky -> Saved

This transition occurs when C code unmarks the object as sticky to allow its deactivation.

• Changed -> Saved

This transition occurs when a transaction is committed. After saving the state of a changed object during transaction commit, the data manager sets the object's \_p\_changed to a non-None false value.

• Changed -> Ghost

This transition occurs when a transaction is aborted. All changed objects are invalidated by the data manager by an abort.

• Ghost -> Saved

This transition occurs when an attribute or operation of a ghost is accessed and the object's state is loaded from the database.

Note that there is a separate C API that is not included here. The C API requires a specific data layout and defines the sticky state.

About Invalidation, Deactivation and the Sticky & Ghost States

The sticky state is intended to be a short-lived state, to prevent an object's state from being discarded while we're in C routines. It is an error to invalidate an object in the sticky state.

Deactivation is a request that an object discard its state (become a ghost). Deactivation is an optimization, and a request to deactivate may be ignored. There are two equivalent ways to request deactivation:

- call  $_p$  deactivate()
- set \_p\_changed to None

<span id="page-16-0"></span>There are two ways to invalidate an object: call the  $\bar{p}$  invalidate() method (preferred) or delete its  $\bar{p}$  changed attribute. This cannot be ignored, and is used when semantics require invalidation. Normally, an invalidated object transitions to the ghost state. However, some objects cannot be ghosts. When these objects are invalidated, they immediately reload their state from their data manager, and are then in the saved state.

reprs

By default, persistent objects include the reprs of their  $_p$ \_oid and  $_p$ \_jar, if any, in their repr. If a subclass implements the optional method  $p_{\text{prepr}}$ , it will be called and its results returned instead of the default repr; if this method raises an exception, that exception will be caught and its repr included in the default repr.

#### **\_p\_jar**

The data manager for the object.

The data manager should implement IPersistentDataManager (note that this constraint is not enforced).

If there is no data manager, then this is None.

Once assigned to a data manager, an object cannot be re-assigned to another.

#### **\_p\_oid**

The object id.

It is up to the data manager to assign this.

The special value None is reserved to indicate that an object id has not been assigned. Non-None object ids must be non-empty strings. The 8-byte string consisting of 8 NUL bytes ('') is reserved to identify the database root object.

Once assigned an OID, an object cannot be re-assigned another.

#### **\_p\_changed**

The persistent state of the object.

This is one of:

None – The object is a ghost.

false but not None – The object is saved (or has never been saved).

true – The object has been modified since it was last saved.

The object state may be changed by assigning or deleting this attribute; however, assigning None is ignored if the object is not in the saved state, and may be ignored even if the object is in the saved state.

At and after ZODB 3.6, setting <sub>p</sub>\_changed to a true value for a ghost object activates the object; prior to 3.6, setting \_p\_changed to a true value on a ghost object was ignored.

Note that an object can transition to the changed state only if it has a data manager. When such a state change occurs, the 'register' method of the data manager must be called, passing the persistent object.

Deleting this attribute forces invalidation independent of existing state, although it is an error if the sticky state is current.

#### **\_p\_serial**

The object serial number.

This member is used by the data manager to distiguish distinct revisions of a given persistent object.

This is an 8-byte string (not Unicode).

#### **\_p\_mtime**

The object's modification time (read-only).

This is a float, representing seconds since the epoch (as returned by time.time).

#### <span id="page-17-0"></span>**\_p\_state**

The object's persistence state token.

Must be one of GHOST, UPTODATE, CHANGED, or STICKY.

#### **\_p\_estimated\_size**

An estimate of the object's size in bytes.

May be set by the data manager.

#### **\_\_getattribute\_\_**(*name*)

Handle activating ghosts before returning an attribute value.

"Special" attributes and '\_p\_\*' attributes don't require activation.

#### **\_\_setattr\_\_**(*name*, *value*)

Handle activating ghosts before setting an attribute value.

"Special" attributes and '\_p\_\*' attributes don't require activation.

#### **\_\_delattr\_\_**(*name*)

Handle activating ghosts before deleting an attribute value.

"Special" attributes and '\_p\_\*' attributes don't require activation.

#### **\_\_getstate\_\_**()

Get the object data.

The state should not include persistent attributes ("\_p\_name"). The result must be picklable.

**\_\_setstate\_\_**(*state*)

Set the object data.

### **\_\_reduce\_\_**()

Reduce an object to contituent parts for serialization.

#### **\_p\_activate**()

Activate the object.

Change the object to the saved state if it is a ghost.

### **\_p\_deactivate**()

Deactivate the object.

Possibly change an object in the saved state to the ghost state. It may not be possible to make some persistent objects ghosts, and, for optimization reasons, the implementation may choose to keep an object in the saved state.

#### **\_p\_invalidate**()

Invalidate the object.

Invalidate the object. This causes any data to be thrown away, even if the object is in the changed state. The object is moved to the ghost state; further accesses will cause object data to be reloaded.

#### **\_p\_getattr**(*name*)

Test whether the base class must handle the name

The method unghostifies the object, if necessary. The method records the object access, if necessary.

This method should be called by subclass <u>executivibute</u> implementations before doing anything else. If the method returns True, then \_getattribute\_ implementations must delegate to the base class, Persistent.

#### **\_p\_setattr**(*name*, *value*)

Save persistent meta data

<span id="page-18-0"></span>This method should be called by subclass \_\_setattr\_\_ implementations before doing anything else. If it returns true, then the attribute was handled by the base class.

The method unghostifies the object, if necessary. The method records the object access, if necessary.

#### **\_p\_delattr**(*name*)

Delete persistent meta data

This method should be called by subclass \_\_delattr\_\_ implementations before doing anything else. If it returns true, then the attribute was handled by the base class.

The method unghostifies the object, if necessary. The method records the object access, if necessary.

#### **interface** persistent.interfaces.**IPersistentDataManager**

Provide services for managing persistent state.

This interface is used by a persistent object to interact with its data manager in the context of a transaction.

#### **\_cache**

The pickle cache associated with this connection.

**setstate**(*object*)

Load the state for the given object.

The object should be in the ghost state. The object's state will be set and the object will end up in the saved state.

The object must provide the IPersistent interface.

#### **oldstate**(*obj*, *tid*)

Return copy of 'obj' that was written by transaction 'tid'.

The returned object does not have the typical metadata  $(\underline{p}_jar, \underline{p}_jot, \underline{p}_jserial)$  set. I'm not sure how references to other peristent objects are handled.

Parameters obj: a persistent object from this Connection. tid: id of a transaction that wrote an earlier revision.

Raises KeyError if tid does not exist or if tid deleted a revision of obj.

#### **register**(*object*)

Register an IPersistent with the current transaction.

This method must be called when the object transitions to the changed state.

A subclass could override this method to customize the default policy of one transaction manager for each thread.

#### **interface** persistent.interfaces.**IPickleCache**

API of the cache for a ZODB connection.

**\_\_getitem\_\_**(*oid*)

-> the persistent object for OID.

o Raise KeyError if not found.

**\_\_setitem\_\_**(*oid*, *value*)

Save the persistent object under OID.

o 'oid' must be a string, else raise ValueError.

o Raise KeyError on duplicate

**\_\_delitem\_\_**(*oid*)

Remove the persistent object for OID.

<span id="page-19-0"></span>o 'oid' must be a string, else raise ValueError.

o Raise KeyError if not found.

**get**(*oid*, *default=None*)

-> the persistent object for OID.

o Return 'default' if not found.

#### **mru**(*oid*)

Move the element corresonding to 'oid' to the head.

o Raise KeyError if no element is found.

#### **\_\_len\_\_**()

-> the number of OIDs in the cache.

#### **items**()

-> a sequence of tuples (oid, value) for cached objects.

o Only includes items in 'data' (no p-classes).

#### **ringlen**()

-> the number of persistent objects in the ring.

o Only includes items in the ring (no ghosts or p-classes).

#### **lru\_items**()

-> a sequence of tuples (oid, value) for cached objects.

o Tuples will be in LRU order.

o Only includes items in the ring (no ghosts or p-classes).

#### **klass\_items**()

-> a sequence of tuples (oid, value) for cached p-classes.

o Only includes persistent classes.

#### **incrgc**()

Perform an incremental garbage collection sweep.

o Reduce number of non-ghosts to 'cache\_size', if possible.

- o Ghostify in LRU order.
- o Skip dirty or sticky objects.
- o Quit once we get down to 'cache\_size'.

#### **full\_sweep**()

Perform a full garbage collection sweep.

o Reduce number of non-ghosts to 0, if possible.

o Ghostify all non-sticky / non-changed objecs.

#### **minimize**()

Alias for 'full\_sweep'.

o XXX?

#### **new\_ghost**(*oid*, *obj*)

Add the given (ghost) object to the cache.

Also, set its  $\lnot$  p\_jar and  $\lnot$  p\_oid, and ensure it is in the GHOST state.

If the object doesn't define  $\lq p\_oid' / \lq p\_jar'$ , raise.

<span id="page-20-2"></span>If the object's '\_p\_oid' is not None, raise.

If the object's '\_p\_jar' is not None, raise.

If 'oid' is already in the cache, raise.

#### **reify**(*to\_reify*)

Reify the indicated objects.

o If 'to\_reify' is a string, treat it as an OID.

o Otherwise, iterate over it as a sequence of OIDs.

o For each OID, if present in 'data' and in GHOST state:

o Call '\_p\_activate' on the object.

o Add it to the ring.

o If any OID is present but not in GHOST state, skip it.

o Raise KeyErrory if any OID is not present.

#### **invalidate**(*to\_invalidate*)

Invalidate the indicated objects.

- o If 'to\_invalidate' is a string, treat it as an OID.
- o Otherwise, iterate over it as a sequence of OIDs.
- o Any OID corresponding to a p-class will cause the corresponding p-class to be removed from the cache.

o For all other OIDs, ghostify the corrsponding object and remove it from the ring.

#### **debug\_info**()

Return debugging data about objects in the cache.

o Return a sequence of tuples, (oid, refcount, typename, state).

#### **update\_object\_size\_estimation**(*oid*, *new\_size*)

Update the cache's size estimation for 'oid', if known to the cache.

#### **cache\_size**

Target size of the cache

**cache\_drain\_resistance**

Factor for draining cache below target size

**cache\_non\_ghost\_count**

Number of non-ghosts in the cache (XXX how is it different from ringlen?

#### **cache\_data**

Property: copy of our 'data' dict

```
cache_klass_count
```
Property: len of 'persistent\_classes'

# <span id="page-20-0"></span>**2.2 Implementations**

<span id="page-20-1"></span>This package provides one implementation of *[IPersistent](#page-14-2)* that should be extended.

```
class persistent.Persistent
    Bases: object
```
## <span id="page-21-4"></span><span id="page-21-0"></span>**2.3 Persistent Collections**

The persistent package provides two simple collections that are persistent and keep track of when they are mutated in place.

```
class persistent.mapping.PersistentMapping(**kwargs)
    Bases: UserDict.IterableUserDict, persistent.Persistent
```
A persistent wrapper for mapping objects.

This class allows wrapping of mapping objects so that object changes are registered. As a side effect, mapping objects may be subclassed.

A subclass of PersistentMapping or any code that adds new attributes should not create an attribute named \_container. This is reserved for backwards compatibility reasons.

```
class persistent.list.PersistentList(initlist=None)
    Bases: UserList.UserList, persistent.Persistent
```
A persistent wrapper for list objects.

Mutating instances of this class will cause them to be marked as changed and automatically persisted.

```
append(item)
```
S.append(object) – append object to the end of the sequence

```
extend(other)
```
S.extend(iterable) – extend sequence by appending elements from the iterable

```
insert(i, item)
```
S.insert(index, object) – insert object before index

```
pop (|index|) \rightarrow item – remove and return item at index (default last).
      Raise IndexError if list is empty or index is out of range.
```

```
remove(item)
```
S.remove(value) – remove first occurrence of value. Raise ValueError if the value is not present.

```
reverse()
     S.reverse() – reverse IN PLACE
```
### <span id="page-21-1"></span>**2.4 Customizing Attribute Access**

### **2.4.1 Hooking \_\_getattr\_\_()**

The \_\_getattr\_\_ method works pretty much the same for persistent classes as it does for other classes. No special handling is needed. If an object is a ghost, then it will be activated before getattrouring is called.

In this example, our objects returns a tuple with the attribute name, converted to upper case and the value of \_p\_changed, for any attribute that isn't handled by the default machinery.

```
>>> from persistent.tests.attrhooks import OverridesGetattr
>>> o = OverridesGetattr()
>>> o._p_changed
False
>>> o._p_oid
>>> o._p_jar
>>> o.spam
```
(continues on next page)

(continued from previous page)

```
('SPAM', False)
>>> o.spam = 1
>>> o.spam
1
```
We'll save the object, so it can be deactivated:

```
>>> from persistent.tests.attrhooks import _resettingJar
>>> jar = _resettingJar()
>>> jar.add(o)
>>> o._p_deactivate()
>>> o._p_changed
```
And now, if we ask for an attribute it doesn't have,

```
>>> o.eggs
('EGGS', False)
```
And we see that the object was activated before calling the \_\_getattr\_() method.

### **2.4.2 Hooking All Access**

In this example, we'll provide an example that shows how to override the  $getattribute(),$  $S$ etattr $_{\_}$ (), and  $_{\_}$ delattr $_{\_}$ () methods. We'll create a class that stores it's attributes in a secret dictionary within the instance dictionary.

The class will have the policy that variables with names starting with  $\text{tmp\_ will be volatile.}$ 

Our sample class takes initial values as keyword arguments to the constructor:

```
>>> from persistent.tests.attrhooks import VeryPrivate
>>> o = VeryPrivate(x=1)
```
#### **Hooking \_\_getattribute\_\_`()**

The \_\_getattribute\_\_() method is called for all attribute accesses. It overrides the attribute access support inherited from Persistent.

```
>>> o._p_changed
False
>>> o._p_oid
>>> o._p_jar
>>> o.x
1
>>> o.y
Traceback (most recent call last):
...
AttributeError: y
```
Next, we'll save the object in a database so that we can deactivate it:

```
>>> from persistent.tests.attrhooks import _rememberingJar
>>> jar = _rememberingJar()
>>> jar.add(o)
```
(continues on next page)

(continued from previous page)

**>>>** o.\_p\_deactivate() **>>>** o.\_p\_changed

And we'll get some data:

**>>>** o.x 1

which activates the object:

**>>>** o.\_p\_changed False

It works for missing attribes too:

```
>>> o._p_deactivate()
>>> o._p_changed
>>> o.y
Traceback (most recent call last):
...
AttributeError: y
>>> o._p_changed
False
```
### **Hooking \_\_setattr\_\_`()**

The \_\_setattr\_\_() method is called for all attribute assignments. It overrides the attribute assignment support inherited from Persistent.

Implementors of \_\_setattr\_\_() methods:

- 1. Must call Persistent.\_p\_setattr first to allow it to handle some attributes and to make sure that the object is activated if necessary, and
- 2. Must set \_p\_changed to mark objects as changed.

```
>>> o = VeryPrivate()
>>> o._p_changed
False
>>> o._p_oid
>>> o._p_jar
>>> o.x
Traceback (most recent call last):
...
AttributeError: x
>>> o.x = 1
>>> o.x
1
```
Because the implementation doesn't store attributes directly in the instance dictionary, we don't have a key for the attribute:

**>>>** 'x' **in** o.\_\_dict\_\_ False

Next, we'll give the object a "remembering" jar so we can deactivate it:

```
>>> jar = _rememberingJar()
>>> jar.add(o)
>>> o._p_deactivate()
>>> o._p_changed
```
We'll modify an attribute

```
>>> o.y = 2
>>> o.y
2
```
which reactivates it, and markes it as modified, because our implementation marked it as modified:

```
>>> o._p_changed
True
```
Now, if fake a commit:

```
>>> jar.fake_commit()
>>> o._p_changed
False
```
And deactivate the object:

```
>>> o._p_deactivate()
>>> o._p_changed
```
and then set a variable with a name starting with  $\text{tmp}_$ , The object will be activated, but not marked as modified, because our \_\_setattr\_\_() implementation doesn't mark the object as changed if the name starts with tmp\_:

```
>>> o.tmp_foo = 3
>>> o._p_changed
False
>>> o.tmp_foo
3
```
#### **Hooking \_\_delattr\_\_`()**

The \_\_delattr\_\_ method is called for all attribute deletions. It overrides the attribute deletion support inherited from Persistent.

Implementors of \_\_delattr\_\_() methods:

- 1. Must call Persistent.\_p\_delattr first to allow it to handle some attributes and to make sure that the object is activated if necessary, and
- 2. Must set \_p\_changed to mark objects as changed.

```
\Rightarrow \circ = VeryPrivate(x=1, y=2, tmp_z=3)
>>> o._p_changed
False
```
(continues on next page)

(continued from previous page)

```
>>> o._p_oid
>>> o._p_jar
>>> o.x
1
>>> del o.x
>>> o.x
Traceback (most recent call last):
...
AttributeError: x
```
Next, we'll save the object in a jar so that we can deactivate it:

```
>>> jar = _rememberingJar()
>>> jar.add(o)
>>> o._p_deactivate()
>>> o._p_changed
```
If we delete an attribute:

**>>> del** o.y

The object is activated. It is also marked as changed because our implementation marked it as changed.

```
>>> o._p_changed
True
>>> o.y
Traceback (most recent call last):
...
AttributeError: y
>>> o.tmp_z
3
```
Now, if fake a commit:

```
>>> jar.fake_commit()
>>> o._p_changed
False
```
And deactivate the object:

```
>>> o._p_deactivate()
>>> o._p_changed
```
and then delete a variable with a name starting with  $\text{tmp}_\text{m}$ , The object will be activated, but not marked as modified, because our \_\_delattr\_\_() implementation doesn't mark the object as changed if the name starts with tmp\_:

```
>>> del o.tmp_z
>>> o._p_changed
False
>>> o.tmp_z
Traceback (most recent call last):
...
AttributeError: tmp_z
```
If we attempt to delete  $p\_oid$ , we find that we can't, and the object is also not activated or changed:

```
>>> del o._p_oid
Traceback (most recent call last):
...
ValueError: can't delete _p_oid of cached object
>>> o._p_changed
False
```
We are allowed to delete  $\_p\_$ changed, which sets it to None:

```
>>> del o._p_changed
>>> o._p_changed is None
True
```
# <span id="page-26-0"></span>**2.5 Pickling Persistent Objects**

Persistent objects are designed to make the standard Python pickling machinery happy:

```
>>> import pickle
>>> from persistent.tests.cucumbers import Simple
>>> from persistent.tests.cucumbers import print_dict
\Rightarrow x = Simple('x', aaa=1, bbb='foo')
>>> print_dict(x.__getstate__())
{'__name__': 'x', 'aaa': 1, 'bbb': 'foo'}
\Rightarrow f, (c, ), state = x. reduce_()
>>> f.__name__
  '__newobj__'
>>> f.__module__.replace('_', '') # Normalize Python2/3
'copyreg'
>>> c.__name__
'Simple'
>>> print_dict(state)
{'__name__': 'x', 'aaa': 1, 'bbb': 'foo'}
>>> import pickle
>>> pickle.loads(pickle.dumps(x)) == x
True
>>> pickle.loads(pickle.dumps(x, 0)) == x
True
\Rightarrow pickle.loads(pickle.dumps(x, 1)) == x
True
>>> pickle.loads(pickle.dumps(x, 2)) == x
True
>>> x.__setstate__({'z': 1})
>>> x.__dict__
{'z': 1}
```
This support even works well for derived classes which customize pickling by overriding  $g$  getnewargs (), \_\_getstate\_\_() and \_\_setstate\_\_().

```
>>> from persistent.tests.cucumbers import Custom
\Rightarrow x = Custom('x', 'y')
>>> x.__getnewargs__()
('x', 'y')>>> x.a = 99
\Rightarrow (f, (c, ax, ay), a) = x. reduce ()
>>> f.__name__
  '__newobj__'
>>> f.__module__.replace('_', '') # Normalize Python2/3
'copyreg'
>>> c.__name__
'Custom'
>>> ax, ay, a
('x', 'y', 99)
>>> pickle.loads(pickle.dumps(x)) == x
True
>>> pickle.loads(pickle.dumps(x, 0)) == x
True
>>> pickle.loads(pickle.dumps(x, 1)) == x
True
>>> pickle.loads(pickle.dumps(x, 2)) == x
True
```
The support works for derived classes which define  $\_$ slots $\_$ . It ignores any slots which map onto the "persistent" namespace (prefixed with  $\_\text{p}$ ) or the "volatile" namespace (prefixed with  $\_\text{v}$ ):

```
>>> from persistent.tests.cucumbers import SubSlotted
>>> x = SubSlotted('x', 'y', 'z')
```
Note that we haven't yet assiged a value to the s4 attribute:

```
\Rightarrow d, s = x. getstate ()
>>> d
>>> print_dict(s)
{'s1': 'x', 's2': 'y', 's3': 'z'}
>>> import pickle
>>> pickle.loads(pickle.dumps(x)) == x
True
>>> pickle.loads(pickle.dumps(x, 0)) == x
True
\Rightarrow pickle.loads(pickle.dumps(x, 1)) == x
True
\Rightarrow pickle.loads(pickle.dumps(x, 2)) == x
True
```
After assigning it:

```
>>> x.s4 = 'spam'
>>> d, s = x.__getstate__()
>>> d
>>> print_dict(s)
{'s1': 'x', 's2': 'y', 's3': 'z', 's4': 'spam'}
```
(continues on next page)

(continued from previous page)

```
>>> pickle.loads(pickle.dumps(x)) == x
True
>>> pickle.loads(pickle.dumps(x, 0)) == x
True
>>> pickle.loads(pickle.dumps(x, 1)) == x
True
>>> pickle.loads(pickle.dumps(x, 2)) == x
True
```
[persistent.Persistent](#page-20-1) supports derived classes which have base classes defining \_\_slots, but which do not define attr:*\_\_slots\_\_* themselves:

```
>>> from persistent.tests.cucumbers import SubSubSlotted
\Rightarrow x = SubSubSlotted('x', 'y', 'z')
>>> d, s = x.__getstate__()
>>> print_dict(d)
{}
>>> print_dict(s)
{'s1': 'x', 's2': 'y', 's3': 'z'}
>>> import pickle
>>> pickle.loads(pickle.dumps(x)) == x
True
>>> pickle.loads(pickle.dumps(x, 0)) == x
True
>>> pickle.loads(pickle.dumps(x, 1)) == x
True
>>> pickle.loads(pickle.dumps(x, 2)) == x
True
>>> x.s4 = 'spam'
>>> x.foo = 'bar'
>>> x.baz = 'bam'
\Rightarrow d, s = x. getstate_()
>>> print_dict(d)
{'baz': 'bam', 'foo': 'bar'}
>>> print_dict(s)
{'s1': 'x', 's2': 'y', 's3': 'z', 's4': 'spam'}
>>> pickle.loads(pickle.dumps(x)) == x
True
>>> pickle.loads(pickle.dumps(x, 0)) == x
True
\Rightarrow pickle.loads(pickle.dumps(x, 1)) == x
True
>>> pickle.loads(pickle.dumps(x, 2)) == x
True
```
# <span id="page-29-0"></span>**2.6 Caching Persistent Objects**

### **2.6.1 Creating Objects de novo**

Creating ghosts from scratch, as opposed to ghostifying a non-ghost is rather tricky. IPeristent doesn't really provide the right interface given that:

- \_p\_deactivate() and \_p\_invalidate() are overridable, and could assume that the object's state is properly initialized.
- Assigning  $p_{champed}$  to None just calls  $p_{deactive}$  ().
- Deleting p\_changed just calls p\_invalidate().

Note: The current cache implementation is intimately tied up with the persistence implementation and has internal access to the persistence state. The cache implementation can update the persistence state for newly created and ininitialized objects directly.

The future persistence and cache implementations will be far more decoupled. The persistence implementation will only manage object state and generate object-usage events. The cache implemnentation(s) will be rersponsible for managing persistence-related (meta-)state, such as \_p\_state, \_p\_changed, \_p\_oid, etc. So in that future implemention, the cache will be more central to managing object persistence information.

Caches have a new\_ghost() method that:

- adds an object to the cache, and
- initializes its persistence data.

```
>>> import persistent
>>> from persistent.tests.utils import ResettingJar
>>> class C(persistent.Persistent):
... pass
>>> jar = ResettingJar()
>>> cache = persistent.PickleCache(jar, 10, 100)
>>> ob = C.__new__(C)
>>> cache.new_ghost(b'1', ob)
>>> ob._p_changed
>>> ob._p_jar is jar
True
>>> ob._p_oid == b'1'
True
>>> cache.cache_non_ghost_count
\cap
```
# CHAPTER 3

# **Glossary**

<span id="page-30-10"></span><span id="page-30-7"></span><span id="page-30-0"></span>activation Moving an object from the GHOST state to the UPTODATE state, load its *[pickled data](#page-30-6)* from its *[jar](#page-30-2)*.

- <span id="page-30-3"></span>data manager The object responsible for storing and loading an object's *[pickled data](#page-30-6)* in a backing store. Also called a *[jar](#page-30-2)*.
- <span id="page-30-8"></span>deactivation Moving an object from the UPTODATE state to the GHOST state, discarding its *[pickled data](#page-30-6)*.
- <span id="page-30-1"></span>ghost An object whose *[pickled data](#page-30-6)* has not yet been loaded from its *[jar](#page-30-2)*. Accessing or mutating any of its attributes causes that data to be loaded, which is referred to as *[activation](#page-30-7)*.
- <span id="page-30-9"></span>invalidation Moving an object from either the UPTODATE state or the CHANGED state to the GHOST state, discarding its *[pickled data](#page-30-6)*.
- <span id="page-30-2"></span>jar Alias for *[data manager](#page-30-3)*: short for "pickle jar", because it traditionally holds the *[pickled data](#page-30-6)* of persistent objects.
- <span id="page-30-4"></span>object cache An MRU cache for objects associated with a given *[data manager](#page-30-3)*.
- <span id="page-30-6"></span>pickled data The serialized data of a persistent object, stored in and retrieved from a backing store by a *[data manager](#page-30-3)*.
- <span id="page-30-5"></span>volatile attribute Attributes of a persistent object which are *not* caputured as part of its *[pickled data](#page-30-6)*. These attributes thus disappear during *[deactivation](#page-30-8)* or *[invalidation](#page-30-9)*.

# CHAPTER 4

Indices and tables

- <span id="page-32-0"></span>• genindex
- modindex
- search

Python Module Index

<span id="page-34-0"></span>p

persistent.interfaces, [11](#page-14-1)

### Index

### Symbols

- \_\_delattr\_\_() (persistent.interfaces.IPersistent method), [14](#page-17-0)
- \_\_delitem\_\_() (persistent.interfaces.IPickleCache method), [15](#page-18-0)
- \_\_getattribute\_\_() (persistent.interfaces.IPersistent method), [14](#page-17-0)
- \_\_getitem\_\_() (persistent.interfaces.IPickleCache method), [15](#page-18-0)
- \_\_getstate\_\_() (persistent.interfaces.IPersistent method), [14](#page-17-0)
- \_\_len\_\_() (persistent.interfaces.IPickleCache method), [16](#page-19-0)
- \_\_reduce\_\_() (persistent.interfaces.IPersistent method), [14](#page-17-0)
- \_\_setattr\_\_() (persistent.interfaces.IPersistent method), [14](#page-17-0)
- \_\_setitem\_\_() (persistent.interfaces.IPickleCache method), [15](#page-18-0)
- \_\_setstate\_\_() (persistent.interfaces.IPersistent method), [14](#page-17-0)
- \_cache (persistent.interfaces.IPersistentDataManager attribute), [15](#page-18-0)
- \_p\_activate() (persistent.interfaces.IPersistent method), [14](#page-17-0)
- \_p\_changed (persistent.interfaces.IPersistent attribute), [13](#page-16-0)
- \_p\_deactivate() (persistent.interfaces.IPersistent method), [14](#page-17-0)
- \_p\_delattr() (persistent.interfaces.IPersistent method), [15](#page-18-0)
- \_p\_estimated\_size (persistent.interfaces.IPersistent attribute), [14](#page-17-0)
- \_p\_getattr() (persistent.interfaces.IPersistent method), [14](#page-17-0) \_p\_invalidate() (persistent.interfaces.IPersistent method),
- [14](#page-17-0) \_p\_jar (persistent.interfaces.IPersistent attribute), [13](#page-16-0) \_p\_mtime (persistent.interfaces.IPersistent attribute), [13](#page-16-0)
- \_p\_oid (persistent.interfaces.IPersistent attribute), [13](#page-16-0)
- \_p\_serial (persistent.interfaces.IPersistent attribute), [13](#page-16-0)
- \_p\_setattr() (persistent.interfaces.IPersistent method), [14](#page-17-0)

\_p\_state (persistent.interfaces.IPersistent attribute), [13](#page-16-0)

### A

activation, [27](#page-30-10) append() (persistent.list.PersistentList method), [18](#page-21-4)

## C

cache\_data (persistent.interfaces.IPickleCache attribute), [17](#page-20-2) cache\_drain\_resistance (persis-

- tent.interfaces.IPickleCache attribute), [17](#page-20-2) cache\_klass\_count (persistent.interfaces.IPickleCache at-
- tribute), [17](#page-20-2)

cache\_non\_ghost\_count (persistent.interfaces.IPickleCache attribute), [17](#page-20-2)

```
cache_size (persistent.interfaces.IPickleCache attribute),
          17
```
### D

data manager, [27](#page-30-10) deactivation, [27](#page-30-10) debug\_info() (persistent.interfaces.IPickleCache method), [17](#page-20-2)

### E

extend() (persistent.list.PersistentList method), [18](#page-21-4)

### F

full\_sweep() (persistent.interfaces.IPickleCache method), [16](#page-19-0)

# G

get() (persistent.interfaces.IPickleCache method), [16](#page-19-0) ghost, [27](#page-30-10)

### I

incrgc() (persistent.interfaces.IPickleCache method), [16](#page-19-0) insert() (persistent.list.PersistentList method), [18](#page-21-4)

invalidate() (persistent.interfaces.IPickleCache method), [17](#page-20-2) invalidation, [27](#page-30-10) IPersistent (interface in persistent.interfaces), [11](#page-14-3) IPersistentDataManager (interface in persistent.interfaces), [15](#page-18-0) IPickleCache (interface in persistent.interfaces), [15](#page-18-0) items() (persistent.interfaces.IPickleCache method), [16](#page-19-0)

### J

jar, [27](#page-30-10)

# K

klass\_items() (persistent.interfaces.IPickleCache method), [16](#page-19-0)

## $\mathbf{L}$

lru\_items() (persistent.interfaces.IPickleCache method), [16](#page-19-0)

# M

minimize() (persistent.interfaces.IPickleCache method), [16](#page-19-0)

mru() (persistent.interfaces.IPickleCache method), [16](#page-19-0)

# N

new\_ghost() (persistent.interfaces.IPickleCache method), [16](#page-19-0)

# $\Omega$

object cache, [27](#page-30-10) oldstate() (persistent.interfaces.IPersistentDataManager method), [15](#page-18-0)

### P

Persistent (class in persistent), [17](#page-20-2) persistent.interfaces (module), [11](#page-14-3) PersistentList (class in persistent.list), [18](#page-21-4) PersistentMapping (class in persistent.mapping), [18](#page-21-4) pickled data, [27](#page-30-10) pop() (persistent.list.PersistentList method), [18](#page-21-4)

# R

register() (persistent.interfaces.IPersistentDataManager method), [15](#page-18-0) reify() (persistent.interfaces.IPickleCache method), [17](#page-20-2) remove() (persistent.list.PersistentList method), [18](#page-21-4) reverse() (persistent.list.PersistentList method), [18](#page-21-4) ringlen() (persistent.interfaces.IPickleCache method), [16](#page-19-0)

# S

setstate() (persistent.interfaces.IPersistentDataManager method), [15](#page-18-0)

### U

update\_object\_size\_estimation() (persistent.interfaces.IPickleCache method), [17](#page-20-2)

### $\vee$

volatile attribute, [27](#page-30-10)